# Algorithms

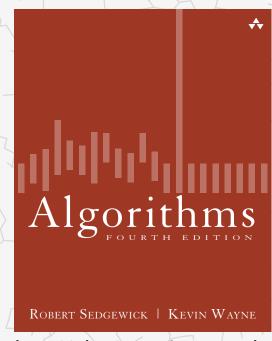

http://algs4.cs.princeton.edu

# 4.2 DIRECTED GRAPHS

- introduction
- digraph API
- digraph search
- topological sort
- strong components

## 4.2 DIRECTED GRAPHS

- introduction
- digraph API
- digraph search
- topological sort
- strong components

# Algorithms

ROBERT SEDGEWICK | KEVIN WAYNE

http://algs4.cs.princeton.edu

## Directed graphs

Digraph. Set of vertices connected pairwise by directed edges.

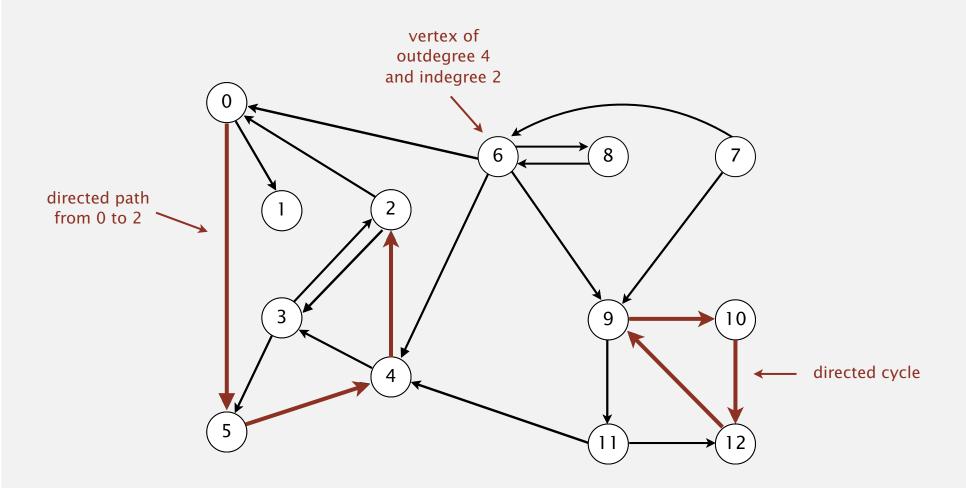

#### Road network

Vertex = intersection; edge = one-way street.

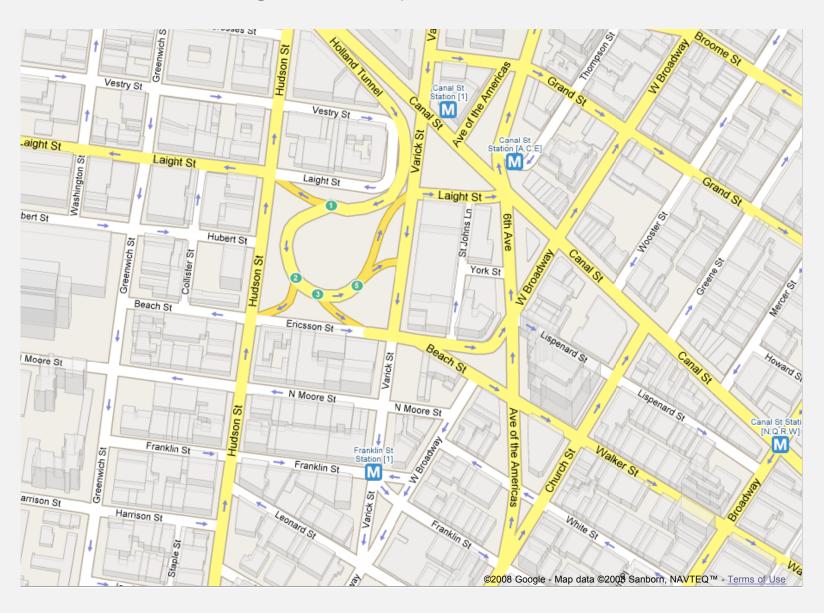

## Political blogosphere graph

Vertex = political blog; edge = link.

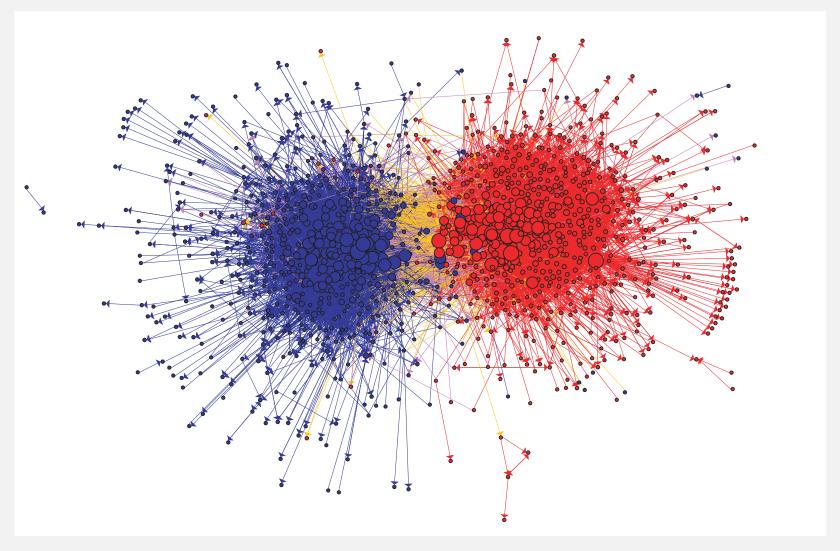

The Political Blogosphere and the 2004 U.S. Election: Divided They Blog, Adamic and Glance, 2005

## Overnight interbank loan graph

Vertex = bank; edge = overnight loan.

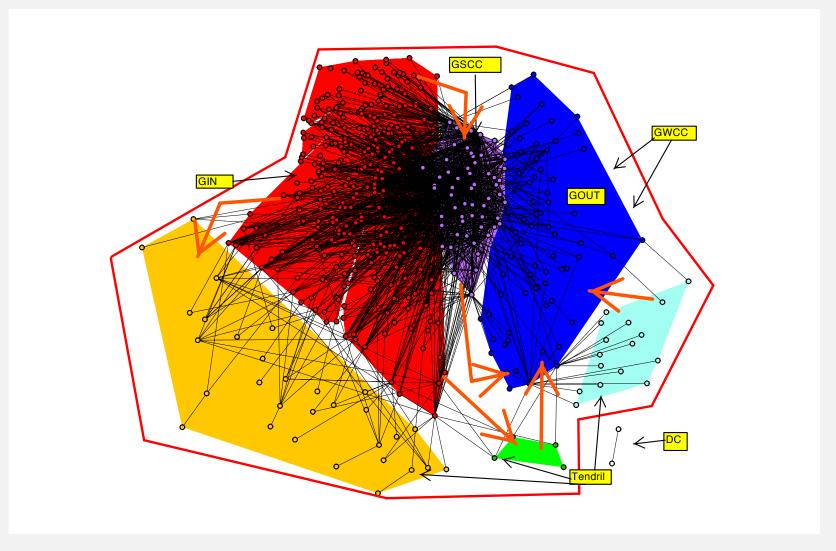

The Topology of the Federal Funds Market, Bech and Atalay, 2008

## Implication graph

Vertex = variable; edge = logical implication.

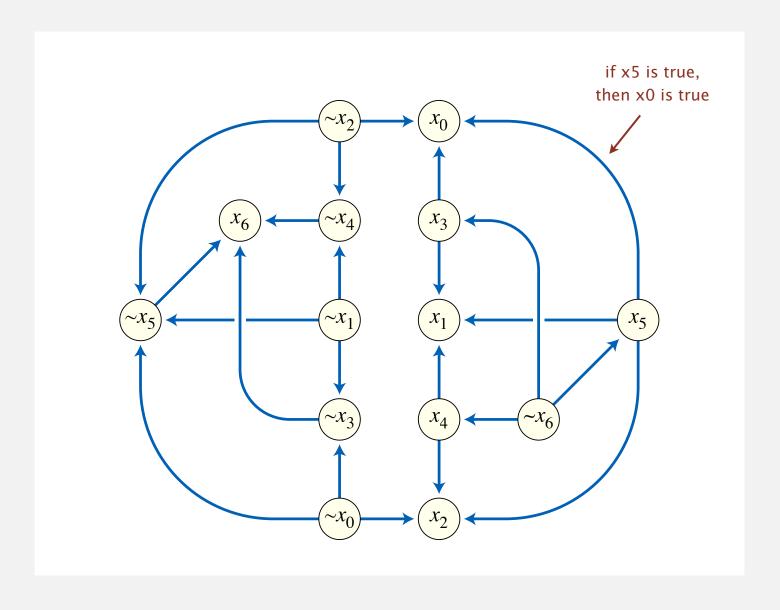

### Combinational circuit

Vertex = logical gate; edge = wire.

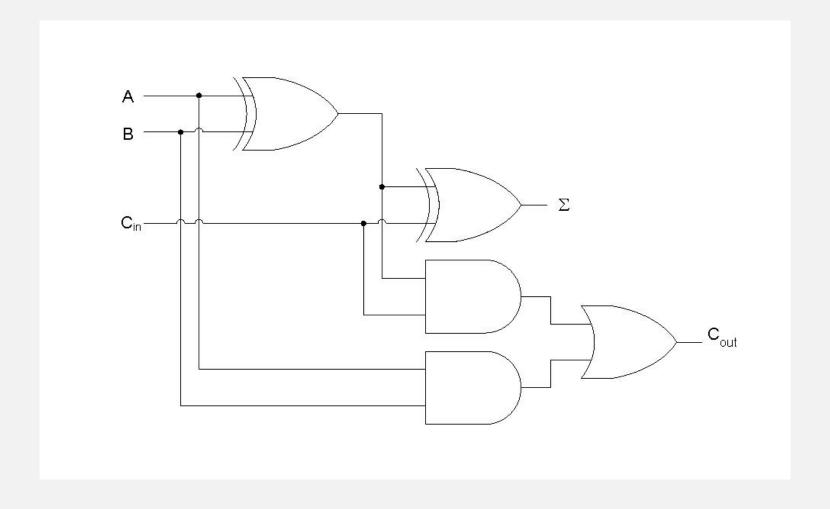

### WordNet graph

Vertex = synset; edge = hypernym relationship.

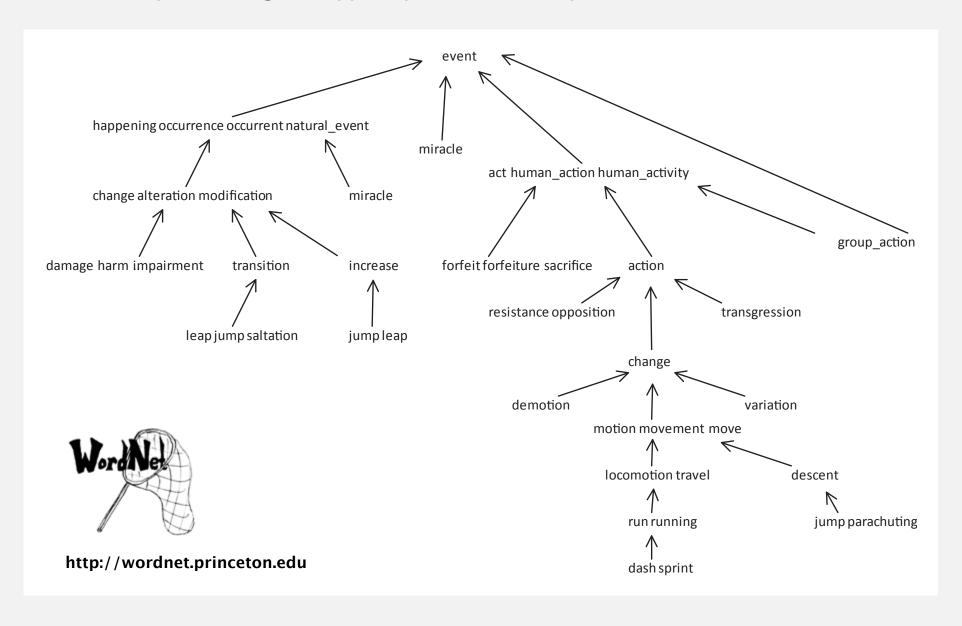

#### The McChrystal Afghanistan PowerPoint slide

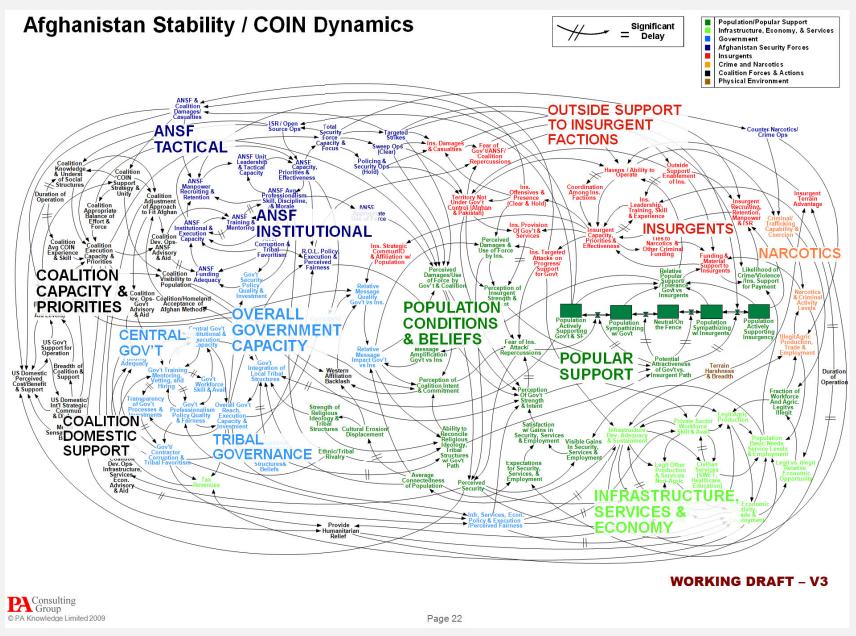

## Digraph applications

| digraph               | vertex              | directed edge              |
|-----------------------|---------------------|----------------------------|
| transportation        | street intersection | one-way street             |
| web                   | web page            | hyperlink                  |
| food web              | species             | predator-prey relationship |
| WordNet               | synset              | hypernym                   |
| scheduling            | task                | precedence constraint      |
| financial             | bank                | transaction                |
| cell phone            | person              | placed call                |
| infectious disease    | person              | infection                  |
| game                  | board position      | legal move                 |
| citation              | journal article     | citation                   |
| object graph          | object              | pointer                    |
| inheritance hierarchy | class               | inherits from              |
| control flow          | code block          | jump                       |

#### Some digraph problems

Path. Is there a directed path from s to t?

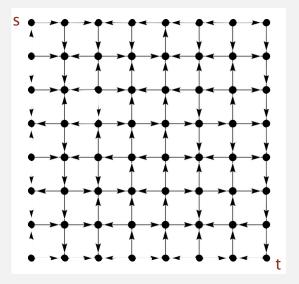

Shortest path. What is the shortest directed path from *s* to *t*?

Topological sort. Can you draw a digraph so that all edges point upwards?

Strong connectivity. Is there a directed path between all pairs of vertices?

Transitive closure. For which vertices v and w is there a path from v to w?

PageRank. What is the importance of a web page?

## 4.2 DIRECTED GRAPHS

- introduction
- digraph API
- digraph search
- topological sort
- strong components

# Algorithms

ROBERT SEDGEWICK | KEVIN WAYNE

http://algs4.cs.princeton.edu

# 4.2 DIRECTED GRAPHS

- introduction
- digraph API
- digraph search
- topological sort
- strong components

# Algorithms

ROBERT SEDGEWICK | KEVIN WAYNE

http://algs4.cs.princeton.edu

#### Digraph API

```
public class Digraph
                       Digraph(int V)
                                                           create an empty digraph with V vertices
                       Digraph(In in)
                                                             create a digraph from input stream
                void addEdge(int v, int w)
                                                                 add a directed edge v \rightarrow w
Iterable<Integer> adj(int v)
                                                                  vertices pointing from v
                 int V()
                                                                    number of vertices
                 int E()
                                                                    number of edges
            Digraph reverse()
                                                                  reverse of this digraph
              String toString()
                                                                   string representation
```

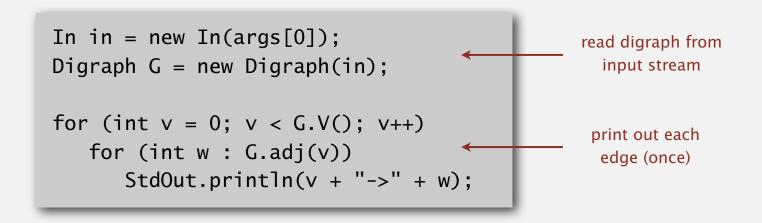

## Digraph API

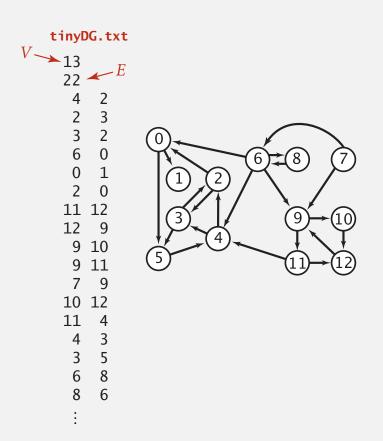

```
% java Digraph tinyDG.txt
0->5
0->1
2->0
2->3
3->5
3->2
4->3
4->2
5->4
:
11->4
11->12
12-9
```

```
In in = new In(args[0]);
Digraph G = new Digraph(in);

for (int v = 0; v < G.V(); v++)
  for (int w : G.adj(v))
    StdOut.println(v + "->" + w);
read digraph from input stream

print out each edge (once)
```

## Adjacency-lists digraph representation

Maintain vertex-indexed array of lists.

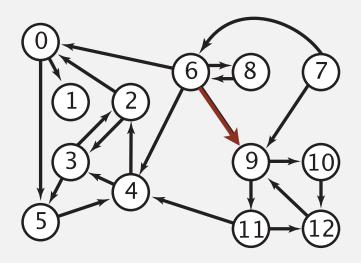

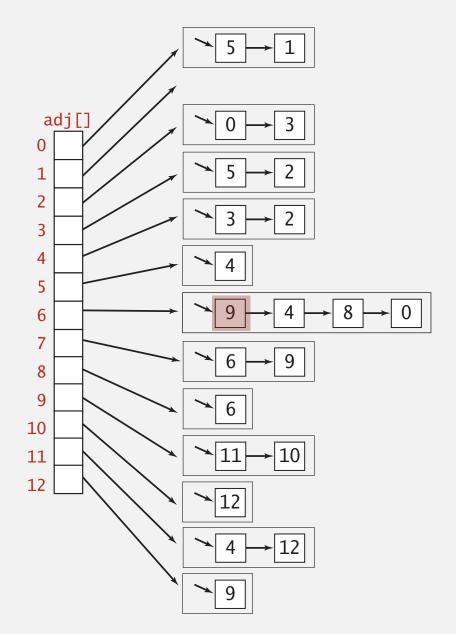

#### Adjacency-lists graph representation (review): Java implementation

```
public class Graph
   private final int V;
   private final Bag<Integer>[] adj;
                                                     adjacency lists
   public Graph(int V)
                                                     create empty graph
                                                     with V vertices
      this.V = V;
      adj = (Bag<Integer>[]) new Bag[V];
      for (int v = 0; v < V; v++)
         adj[v] = new Bag<Integer>();
                                                     add edge v-w
   public void addEdge(int v, int w)
      adi[v].add(w);
      adj[w].add(v);
                                                     iterator for vertices
   public Iterable<Integer> adj(int v)
                                                     adjacent to v
   { return adj[v]; }
```

#### Adjacency-lists digraph representation: Java implementation

```
public class Digraph
   private final int V;
   private final Bag<Integer>[] adj;
                                                     adjacency lists
   public Digraph(int V)
                                                     create empty digraph
                                                     with V vertices
      this.V = V;
      adj = (Bag<Integer>[]) new Bag[V];
      for (int v = 0; v < V; v++)
         adj[v] = new Bag<Integer>();
                                                     add edge v→w
   public void addEdge(int v, int w)
      adi[v].add(w);
                                                     iterator for vertices
   public Iterable<Integer> adj(int v)
                                                     pointing from v
   { return adj[v]; }
```

#### Digraph representations

In practice. Use adjacency-lists representation.

- Algorithms based on iterating over vertices pointing from v.
- Real-world digraphs tend to be sparse.

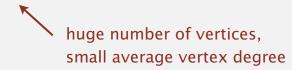

| representation   | space          | insert edge<br>from v to w | edge from<br>v to w? | iterate over vertices pointing from v? |
|------------------|----------------|----------------------------|----------------------|----------------------------------------|
| list of edges    | E              | 1                          | E                    | E                                      |
| adjacency matrix | V <sup>2</sup> | 1 †                        | 1                    | V                                      |
| adjacency lists  | E + V          | 1                          | outdegree(v)         | outdegree(v)                           |

† disallows parallel edges

# 4.2 DIRECTED GRAPHS

- introduction
- digraph API
- digraph search
- topological sort
- strong components

# Algorithms

ROBERT SEDGEWICK | KEVIN WAYNE

http://algs4.cs.princeton.edu

## 4.2 DIRECTED GRAPHS

- introduction
- digraph API
- digraph search
- topological sort
- strong components

# Algorithms

ROBERT SEDGEWICK | KEVIN WAYNE

http://algs4.cs.princeton.edu

## Reachability

Problem. Find all vertices reachable from s along a directed path.

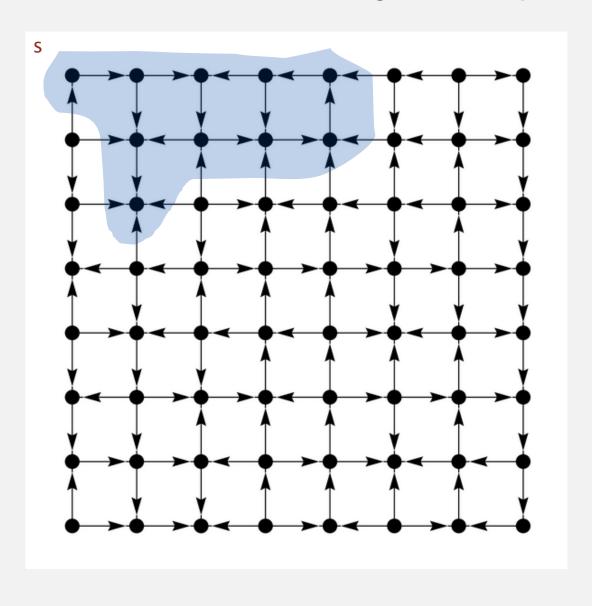

### Depth-first search in digraphs

#### Same method as for undirected graphs.

- Every undirected graph is a digraph (with edges in both directions).
- DFS is a digraph algorithm.

**DFS** (to visit a vertex v)

Mark v as visited.

Recursively visit all unmarked vertices w pointing from v.

### Depth-first search demo

#### To visit a vertex v:

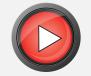

- Mark vertex v as visited.
- Recursively visit all unmarked vertices pointing from v.

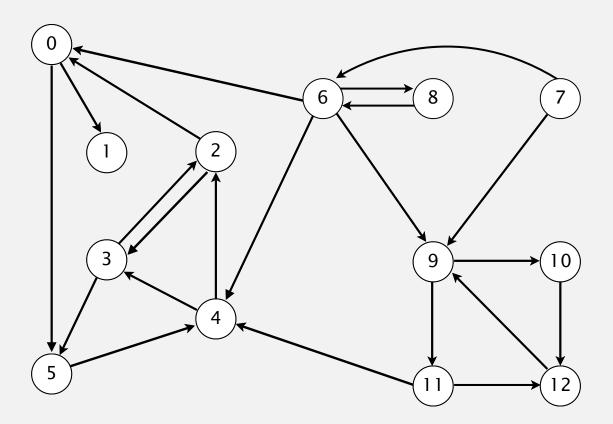

a directed graph

| 4 | 1- | <b>→</b> | 2 |
|---|----|----------|---|
|   |    |          |   |

2→3

3→2

6→0

 $0\rightarrow 1$ 

2→0

11→12

12→9

9→10

9→11

8→9

10→12

11→4

4→3

3→5

6→8

8→6

5→4

0→5

6→4

6→9

7→6

### Depth-first search demo

#### To visit a vertex v:

- Mark vertex v as visited.
- Recursively visit all unmarked vertices pointing from v.

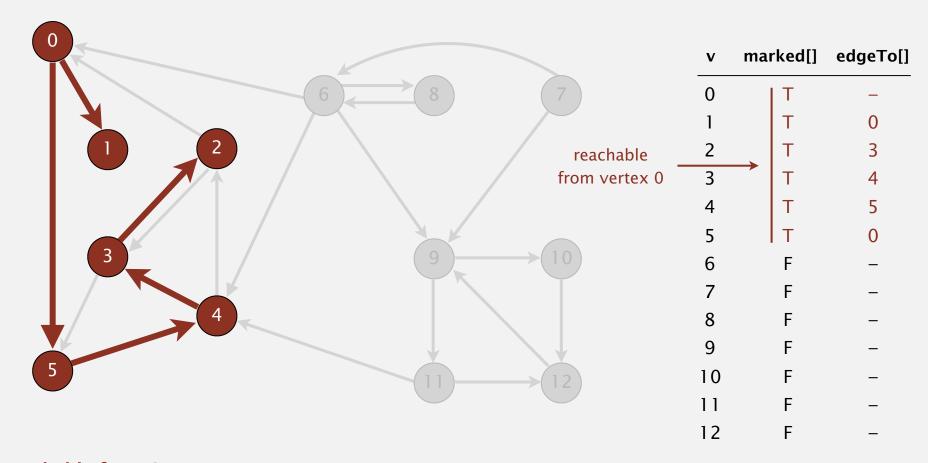

#### Depth-first search (in undirected graphs)

Recall code for undirected graphs.

```
public class DepthFirstSearch
   private boolean[] marked;
                                                          true if path to s
   public DepthFirstSearch(Graph G, int s)
                                                           constructor marks
      marked = new boolean[G.V()];
                                                           vertices connected to s
      dfs(G, s);
                                                           recursive DFS does the work
   private void dfs(Graph G, int v)
      marked[v] = true;
      for (int w : G.adj(v))
          if (!marked[w]) dfs(G, w);
                                                           client can ask whether any
   public boolean visited(int v)
                                                          vertex is connected to s
      return marked[v]; }
```

#### Depth-first search (in directed graphs)

Code for directed graphs identical to undirected one. [substitute Digraph for Graph]

```
public class DirectedDFS
   private boolean[] marked;
                                                           true if path from s
   public DirectedDFS(Digraph G, int s)
                                                           constructor marks
      marked = new boolean[G.V()];
                                                           vertices reachable from s
      dfs(G, s);
                                                           recursive DFS does the work
   private void dfs(Digraph G, int v)
      marked[v] = true;
      for (int w : G.adj(v))
          if (!marked[w]) dfs(G, w);
                                                           client can ask whether any
   public boolean visited(int v)
                                                           vertex is reachable from s
      return marked[v]; }
```

#### Reachability application: program control-flow analysis

#### Every program is a digraph.

- Vertex = basic block of instructions (straight-line program).
- Edge = jump.

#### Dead-code elimination.

Find (and remove) unreachable code.

#### Infinite-loop detection.

Determine whether exit is unreachable.

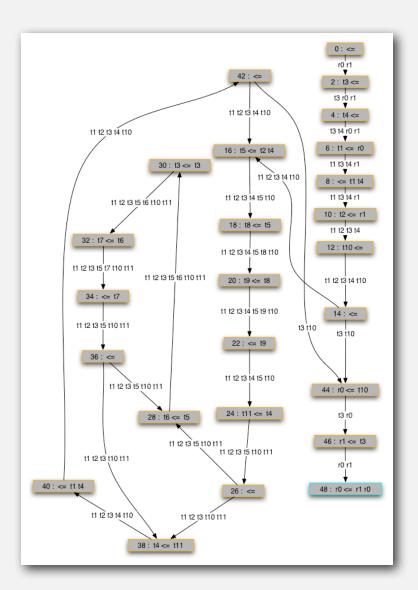

#### Reachability application: mark-sweep garbage collector

Every data structure is a digraph.

- Vertex = object.
- Edge = reference.

Roots. Objects known to be directly accessible by program (e.g., stack).

Reachable objects. Objects indirectly accessible by program (starting at a root and following a chain of pointers).

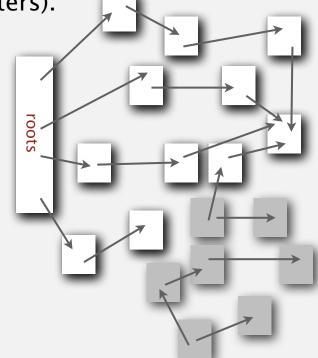

#### Reachability application: mark-sweep garbage collector

Mark-sweep algorithm. [McCarthy, 1960]

- Mark: mark all reachable objects.
- Sweep: if object is unmarked, it is garbage (so add to free list).

Memory cost. Uses 1 extra mark bit per object (plus DFS stack).

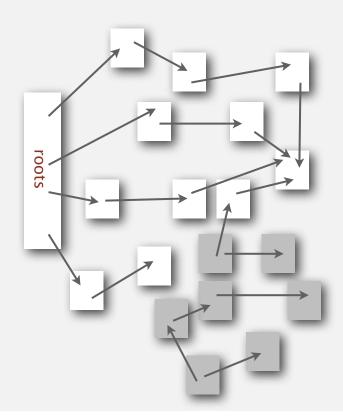

### Depth-first search in digraphs summary

#### DFS enables direct solution of simple digraph problems.

- ✓ Reachability.
  - Path finding.
  - Topological sort.
  - Directed cycle detection.

#### Basis for solving difficult digraph problems.

- 2-satisfiability.
- Directed Euler path.
- Strongly-connected components.

SIAM J. COMPUT. Vol. 1, No. 2, June 1972

#### DEPTH-FIRST SEARCH AND LINEAR GRAPH ALGORITHMS\*

ROBERT TARJAN†

**Abstract.** The value of depth-first search or "backtracking" as a technique for solving problems is illustrated by two examples. An improved version of an algorithm for finding the strongly connected components of a directed graph and an algorithm for finding the biconnected components of an undirect graph are presented. The space and time requirements of both algorithms are bounded by  $k_1V + k_2E + k_3$  for some constants  $k_1, k_2$ , and  $k_3$ , where V is the number of vertices and E is the number of edges of the graph being examined.

#### Breadth-first search in digraphs

#### Same method as for undirected graphs.

- Every undirected graph is a digraph (with edges in both directions).
- BFS is a digraph algorithm.

#### **BFS** (from source vertex s)

Put s onto a FIFO queue, and mark s as visited. Repeat until the queue is empty:

- remove the least recently added vertex v
- for each unmarked vertex pointing from v: add to queue and mark as visited.

Proposition. BFS computes shortest paths (fewest number of edges) from s to all other vertices in a digraph in time proportional to E + V.

#### Directed breadth-first search demo

Repeat until queue is empty:

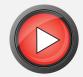

- Remove vertex *v* from queue.
- Add to queue all unmarked vertices pointing from v and mark them.

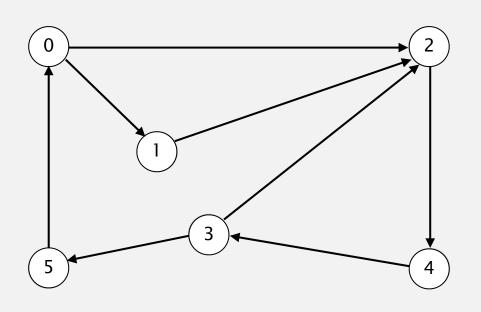

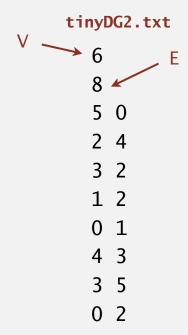

#### Directed breadth-first search demo

Repeat until queue is empty:

- Remove vertex *v* from queue.
- Add to queue all unmarked vertices pointing from v and mark them.

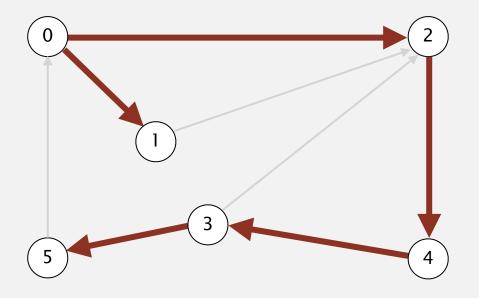

| V | edgeTo[] | distTo[] |
|---|----------|----------|
| 0 | _        | 0        |
| 1 | 0        | 1        |
| 2 | 0        | 1        |
| 3 | 4        | 3        |
| 4 | 2        | 2        |
| 5 | 3        | 4        |
|   |          |          |

#### Multiple-source shortest paths

Multiple-source shortest paths. Given a digraph and a set of source vertices, find shortest path from any vertex in the set to each other vertex.

Ex. 
$$S = \{1, 7, 10\}.$$

- Shortest path to 4 is  $7 \rightarrow 6 \rightarrow 4$ .
- Shortest path to 5 is  $7 \rightarrow 6 \rightarrow 0 \rightarrow 5$ .
- Shortest path to 12 is  $10\rightarrow 12$ .
- ...

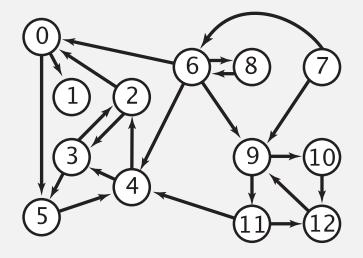

- Q. How to implement multi-source shortest paths algorithm?
- A. Use BFS, but initialize by enqueuing all source vertices.

#### Breadth-first search in digraphs application: web crawler

Goal. Crawl web, starting from some root web page, say www.princeton.edu.

#### Solution. [BFS with implicit digraph]

- Choose root web page as source s.
- Maintain a Queue of websites to explore.
- Maintain a SET of discovered websites.
- Dequeue the next website and enqueue websites to which it links (provided you haven't done so before).

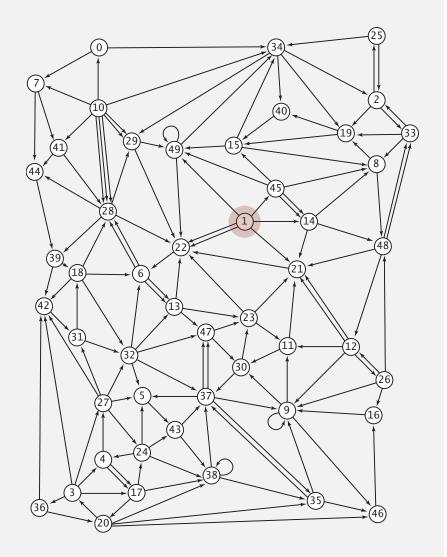

Q. Why not use DFS?

#### Bare-bones web crawler: Java implementation

```
Queue<String> queue = new Queue<String>();
                                                              queue of websites to crawl
SET<String> marked = new SET<String>();
                                                              set of marked websites
String root = "http://www.princeton.edu";
queue.enqueue(root);
                                                              start crawling from root website
marked.add(root);
while (!queue.isEmpty())
   String v = queue.dequeue();
                                                               read in raw html from next
   StdOut.println(v);
                                                              website in queue
   In in = new In(v);
   String input = in.readAll();
   String regexp = \frac{http:}{(\w+\.)*(\w+)"};
   Pattern pattern = Pattern.compile(regexp);
                                                              use regular expression to find all URLs
   Matcher matcher = pattern.matcher(input);
                                                              in website of form http://xxx.yyy.zzz
   while (matcher.find())
                                                              [crude pattern misses relative URLs]
      String w = matcher.group();
      if (!marked.contains(w))
          marked.add(w);
                                                              if unmarked, mark it and put
          queue.enqueue(w);
                                                              on the queue
```

## 4.2 DIRECTED GRAPHS

- introduction
- digraph API
- digraph search
- topological sort
- strong components

# Algorithms

ROBERT SEDGEWICK | KEVIN WAYNE

http://algs4.cs.princeton.edu

## 4.2 DIRECTED GRAPHS

- introduction
- digraph API
- digraph search
- topological sort
- strong components

# Algorithms

ROBERT SEDGEWICK | KEVIN WAYNE

http://algs4.cs.princeton.edu

#### Precedence scheduling

Goal. Given a set of tasks to be completed with precedence constraints, in which order should we schedule the tasks?

Digraph model. vertex = task; edge = precedence constraint.

- 0. Algorithms
- 1. Complexity Theory
- 2. Artificial Intelligence
- 3. Intro to CS
- 4. Cryptography
- 5. Scientific Computing
- 6. Advanced Programming

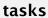

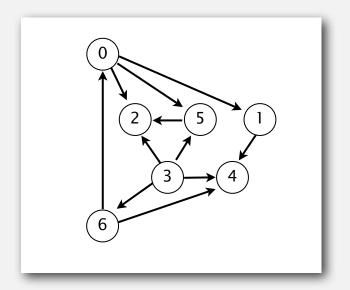

precedence constraint graph

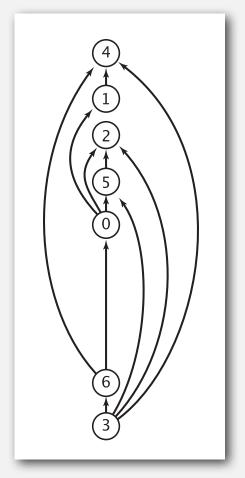

feasible schedule

#### Topological sort

DAG. Directed acyclic graph.

Topological sort. Redraw DAG so all edges point upwards.

 $0 \rightarrow 5$   $0 \rightarrow 2$   $0 \rightarrow 1$   $3 \rightarrow 6$   $3 \rightarrow 5$   $3 \rightarrow 4$   $5 \rightarrow 2$   $6 \rightarrow 4$   $6 \rightarrow 0$   $3 \rightarrow 2$  $1 \rightarrow 4$ 

directed edges

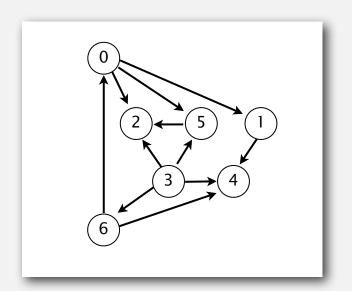

DAG

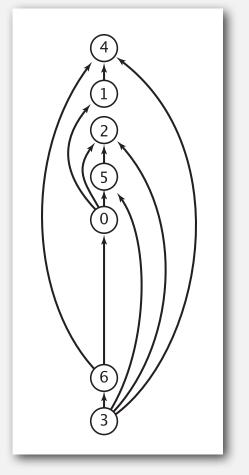

Solution. DFS. What else?

#### Topological sort demo

- Run depth-first search.
- Return vertices in reverse postorder.

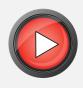

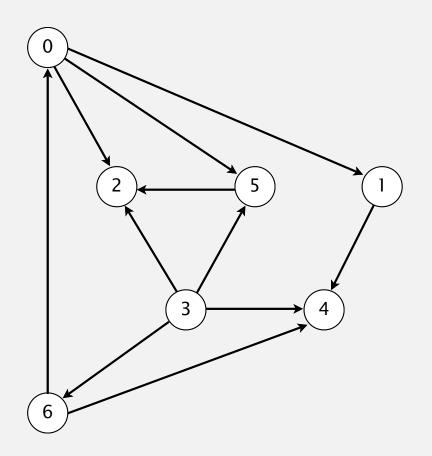

| 0→5 |
|-----|
| 0→2 |
| 0→1 |
| 3→6 |
| 3→5 |
| 3→4 |
| 5→2 |
| 6→4 |
| 6→0 |
| 3→2 |
| 1→4 |
|     |

#### Topological sort demo

- Run depth-first search.
- Return vertices in reverse postorder.

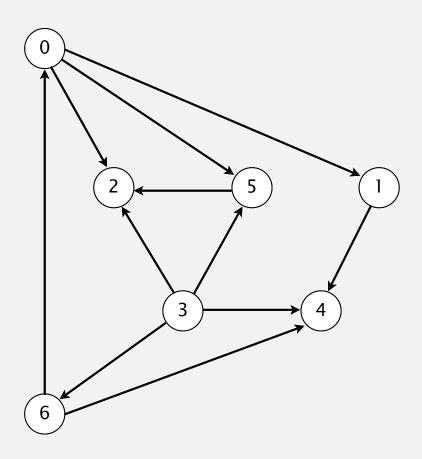

#### postorder

4 1 2 5 0 6 3

#### topological order

3 6 0 5 2 1 4

done

#### Depth-first search order

```
public class DepthFirstOrder
   private boolean[] marked;
   private Stack<Integer> reversePost;
   public DepthFirstOrder(Digraph G)
      reversePost = new Stack<Integer>();
      marked = new boolean[G.V()];
      for (int v = 0; v < G.V(); v++)
         if (!marked[v]) dfs(G, v);
   private void dfs(Digraph G, int v)
      marked[v] = true;
      for (int w : G.adj(v))
         if (!marked[w]) dfs(G, w);
      reversePost.push(v);
   public Iterable<Integer> reversePost()
   { return reversePost; }
```

returns all vertices in "reverse DFS postorder"

#### Topological sort in a DAG: correctness proof

Proposition. Reverse DFS postorder of a DAG is a topological order.

Pf. Consider any edge  $v \rightarrow w$ . When dfs(v) is called:

Case 1: dfs(w) has already been called and returned.
 Thus, w was done before v.

Case 2: dfs(w) has not yet been called.
 dfs(w) will get called directly or indirectly
 by dfs(v) and will finish before dfs(v).
 Thus, w will be done before v.

Case 3: dfs(w) has already been called,
 but has not yet returned.
 Can't happen in a DAG: function call stack contains path from w to v, so v→w would complete a cycle.

all vertices pointing from 3 are done before 3 is done, so they appear after 3 in topological order

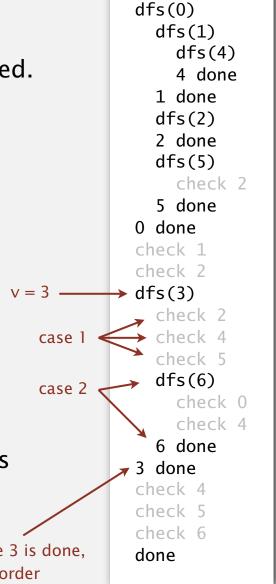

#### Directed cycle detection

Proposition. A digraph has a topological order iff no directed cycle. Pf.

- If directed cycle, topological order impossible.
- If no directed cycle, DFS-based algorithm finds a topological order.

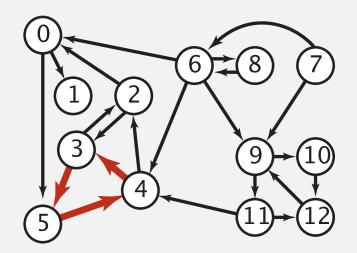

a digraph with a directed cycle

Goal. Given a digraph, find a directed cycle. Solution. DFS. What else? See textbook.

#### Directed cycle detection application: precedence scheduling

Scheduling. Given a set of tasks to be completed with precedence constraints, in what order should we schedule the tasks?

| PAGE 3              |           |                                                                            |            |
|---------------------|-----------|----------------------------------------------------------------------------|------------|
| DEPARTMENT          | COURSE    | DESCRIPTION                                                                | PREREQS    |
| COMPUTER<br>SCIENCE |           | INTERMEDIATE COMPILER<br>DESIGN, WITH A FOCUS ON<br>DEPENDENCY RESOLUTION. | CPSC 432   |
| 00                  | 0000 1100 | MOLECULA COMMITTE DESCRIPTION                                              | O. 171 101 |

http://xkcd.com/754

Remark. A directed cycle implies scheduling problem is infeasible.

#### Directed cycle detection application: cyclic inheritance

The Java compiler does cycle detection.

```
public class A extends B
{
    ...
}
```

```
public class B extends C
{
    ...
}
```

```
public class C extends A
{
    ...
}
```

#### Directed cycle detection application: spreadsheet recalculation

Microsoft Excel does cycle detection (and has a circular reference toolbar!)

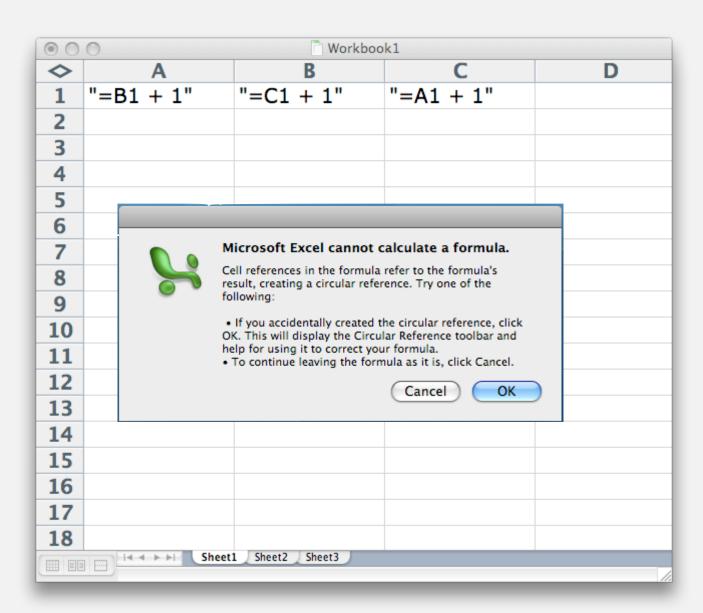

## 4.2 DIRECTED GRAPHS

- introduction
- digraph API
- digraph search
- topological sort
- strong components

# Algorithms

ROBERT SEDGEWICK | KEVIN WAYNE

http://algs4.cs.princeton.edu

# 4.2 DIRECTED GRAPHS

- introduction
- digraph API
- digraph search
- topological sort
- strong components

Algorithms

ROBERT SEDGEWICK | KEVIN WAYNE

http://algs4.cs.princeton.edu

#### Strongly-connected components

Def. Vertices v and w are strongly connected if there is both a directed path from v to w and a directed path from w to v.

Key property. Strong connectivity is an equivalence relation:

- *v* is strongly connected to *v*.
- If v is strongly connected to w, then w is strongly connected to v.
- If *v* is strongly connected to *w* and *w* to *x*, then *v* is strongly connected to *x*.

Def. A strong component is a maximal subset of strongly-connected vertices.

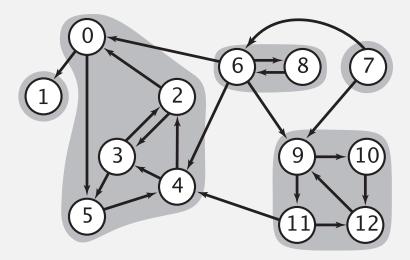

#### Connected components vs. strongly-connected components

v and w are connected if there is a path between v and w

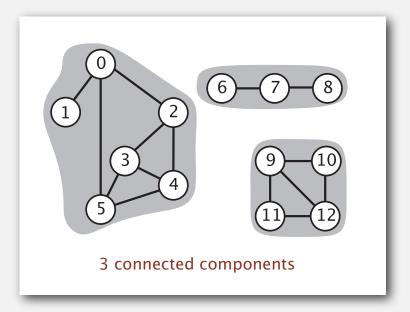

v and w are strongly connected if there is both a directed path from v to w and a directed path from w to v

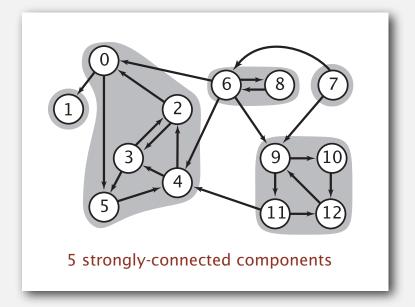

connected component id (easy to compute with DFS)

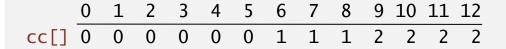

public int connected(int v, int w)
{ return cc[v] == cc[w]; }

constant-time client connectivity query

strongly-connected component id (how to compute?)

```
public int stronglyConnected(int v, int w)
{ return scc[v] == scc[w]; }
```

constant-time client strong-connectivity query

#### Strong component application: ecological food webs

Food web graph. Vertex = species; edge = from producer to consumer.

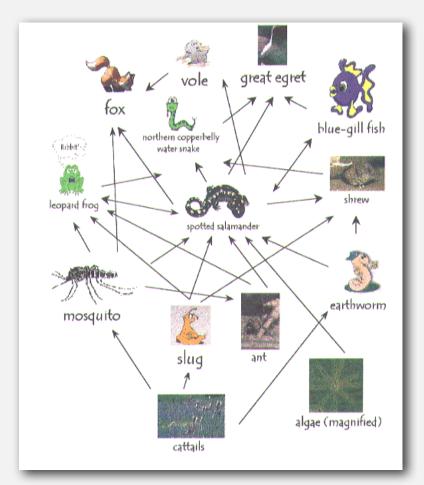

http://www.twingroves.district96.k12.il.us/Wetlands/Salamander/SalGraphics/salfoodweb.gif

Strong component. Subset of species with common energy flow.

#### Strong component application: software modules

#### Software module dependency graph.

- Vertex = software module.
- Edge: from module to dependency.

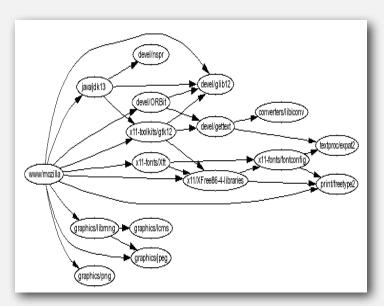

**Firefox** 

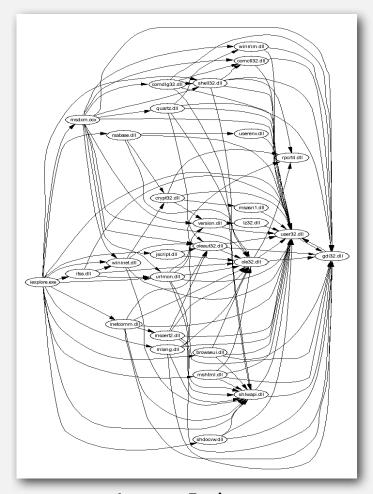

Internet Explorer

Strong component. Subset of mutually interacting modules.

Approach 1. Package strong components together.

Approach 2. Use to improve design!

#### Strong components algorithms: brief history

#### 1960s: Core OR problem.

- Widely studied; some practical algorithms.
- Complexity not understood.

#### 1972: linear-time DFS algorithm (Tarjan).

- Classic algorithm.
- Level of difficulty: Algs4++.
- Demonstrated broad applicability and importance of DFS.

#### 1980s: easy two-pass linear-time algorithm (Kosaraju-Sharir).

- Forgot notes for lecture; developed algorithm in order to teach it!
- Later found in Russian scientific literature (1972).

#### 1990s: more easy linear-time algorithms.

- Gabow: fixed old OR algorithm.
- Cheriyan-Mehlhorn: needed one-pass algorithm for LEDA.

#### Kosaraju-Sharir algorithm: intuition

Reverse graph. Strong components in G are same as in  $G^R$ .

Kernel DAG. Contract each strong component into a single vertex.

#### Idea.

- how to compute?
- Compute topological order (reverse postorder) in kernel DAG.
- Run DFS, considering vertices in reverse topological order.

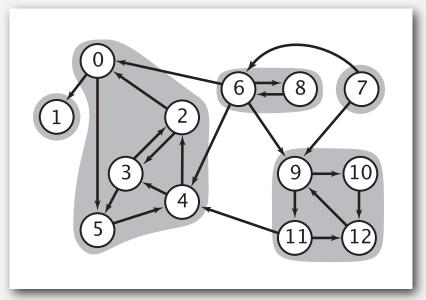

digraph G and its strong components

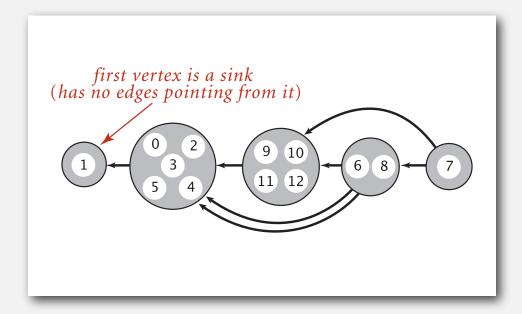

kernel DAG of G (in reverse topological order)

#### Kosaraju-Sharir algorithm demo

Phase 1. Compute reverse postorder in  $G^R$ .

Phase 2. Run DFS in G, visiting unmarked vertices in reverse postorder of  $G^R$ .

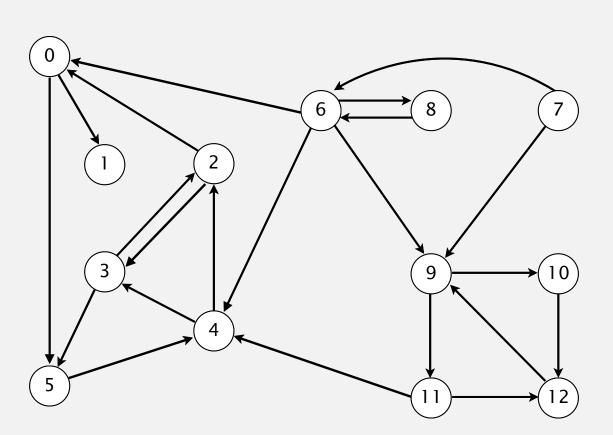

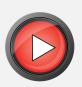

#### Kosaraju-Sharir algorithm demo

Phase 1. Compute reverse postorder in  $G^R$ .

1 0 2 4 5 3 11 9 12 10 6 7 8

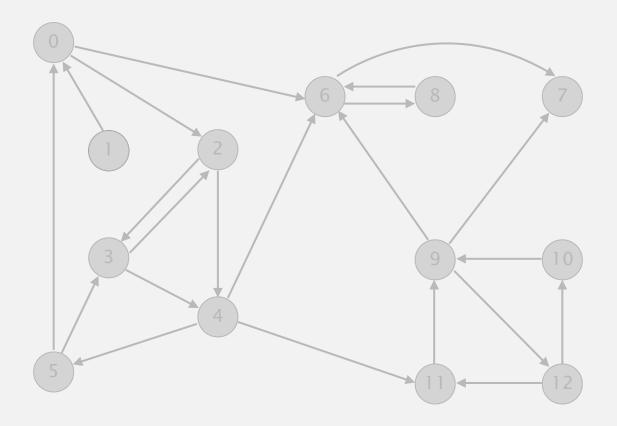

reverse digraph GR

#### Kosaraju-Sharir algorithm demo

Phase 2. Run DFS in G, visiting unmarked vertices in reverse postorder of  $G^R$ .

1 0 2 4 5 3 11 9 12 10 6 7 8

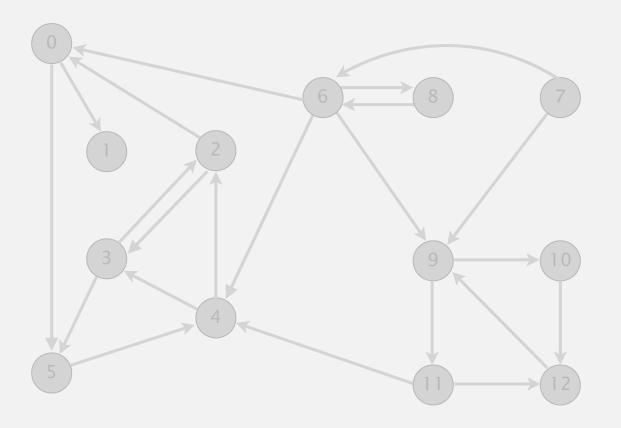

| V  | scc[] |
|----|-------|
| 0  | 1     |
| 1  | 0     |
| 2  | 1     |
| 3  | 1     |
| 4  | 1     |
| 5  | 1     |
| 6  | 3     |
| 7  | 4     |
| 8  | 3     |
| 9  | 2     |
| 10 | 2     |
| 11 | 2     |
| 12 | 2     |
|    |       |

done

#### Kosaraju-Sharir algorithm

#### Simple (but mysterious) algorithm for computing strong components.

- Phase 1: run DFS on  $G^R$  to compute reverse postorder.
- Phase 2: run DFS on G, considering vertices in order given by first DFS.

# DFS in reverse digraph G<sup>R</sup> 0 1 2 6 8 7 9 10 5

check unmarked vertices in the order 0 1 2 3 4 5 6 7 8 9 10 11 12

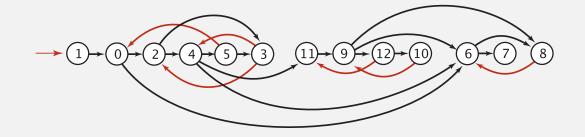

reverse postorder for use in second dfs()
1 0 2 4 5 3 11 9 12 10 6 7 8

```
dfs(0)
  dfs(6)
    dfs(8)
    check 6
    8 done
    dfs(7)
    7 done
  6 done
  dfs(2)
    dfs(4)
      dfs(11)
        dfs(9)
          dfs(12)
            check 11
            dfs(10)
              check 9
            10 done
          12 done
          check 7
          check 6
```

#### Kosaraju-Sharir algorithm

#### Simple (but mysterious) algorithm for computing strong components.

- Phase 1: run DFS on  $G^R$  to compute reverse postorder.
- Phase 2: run DFS on G, considering vertices in order given by first DFS.

#### DFS in original digraph G

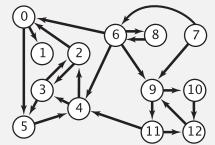

check unmarked vertices in the order 1 0 2 4 5 3 11 9 12 10 6 7 8

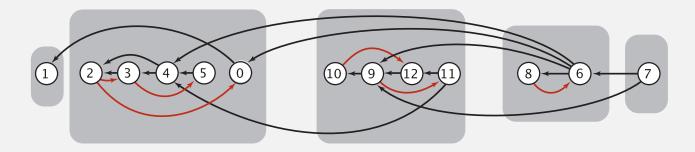

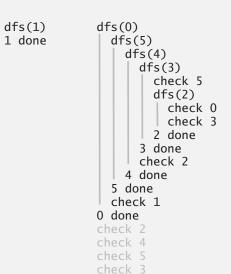

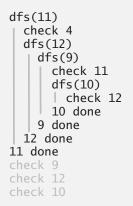

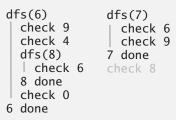

#### Kosaraju-Sharir algorithm

Proposition. Kosaraju-Sharir algorithm computes the strong components of a digraph in time proportional to E + V.

#### Pf.

- Running time: bottleneck is running DFS twice (and computing GR).
- Correctness: tricky, see textbook (2<sup>nd</sup> printing).
- Implementation: easy!

#### Connected components in an undirected graph (with DFS)

```
public class CC
   private boolean marked[];
   private int[] id;
   private int count;
   public CC(Graph G)
      marked = new boolean[G.V()];
      id = new int[G.V()];
      for (int v = 0; v < G.V(); v++)
         if (!marked[v])
            dfs(G, v);
            count++;
      }
   }
   private void dfs(Graph G, int v)
      marked[v] = true;
      id[v] = count;
      for (int w : G.adj(v))
         if (!marked[w])
            dfs(G, w);
   }
   public boolean connected(int v, int w)
   { return id[v] == id[w]; }
```

#### Strong components in a digraph (with two DFSs)

```
public class KosarajuSharirSCC
   private boolean marked[];
   private int[] id;
   private int count;
   public KosarajuSharirSCC(Digraph G)
      marked = new boolean[G.V()];
      id = new int[G.V()];
      DepthFirstOrder dfs = new DepthFirstOrder(G.reverse());
      for (int v : dfs.reversePost())
         if (!marked[v])
            dfs(G, v);
            count++;
      }
   }
   private void dfs(Digraph G, int v)
      marked[v] = true;
      id[v] = count;
      for (int w : G.adj(v))
         if (!marked[w])
            dfs(G, w);
   }
   public boolean stronglyConnected(int v, int w)
   { return id[v] == id[w]; }
```

#### Digraph-processing summary: algorithms of the day

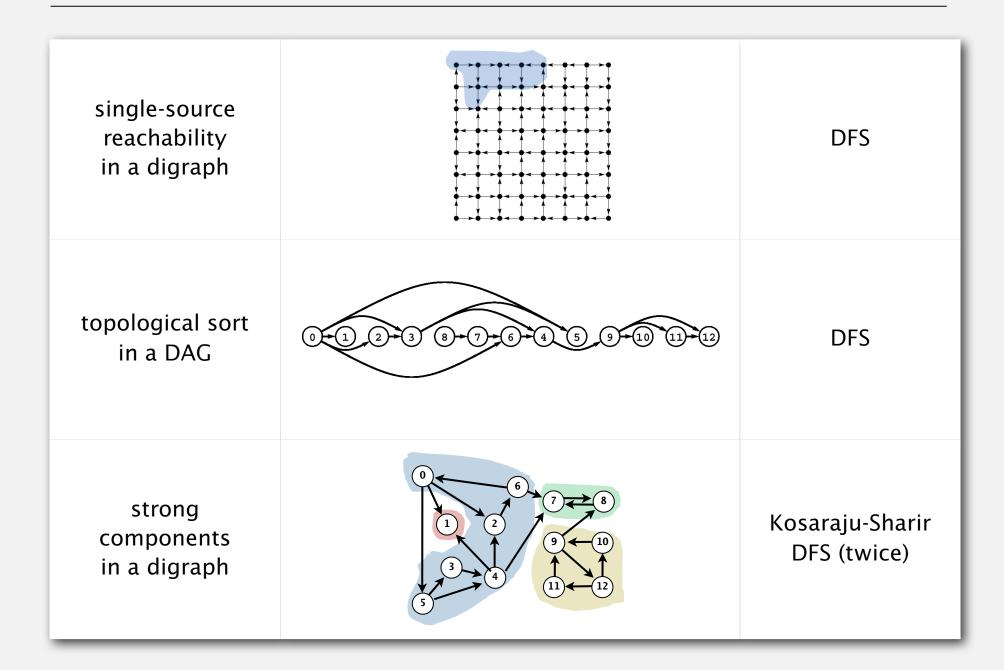

# 4.2 DIRECTED GRAPHS

- introduction
- digraph API
- digraph search
- topological sort
- strong components

Algorithms

ROBERT SEDGEWICK | KEVIN WAYNE

http://algs4.cs.princeton.edu

# Algorithms

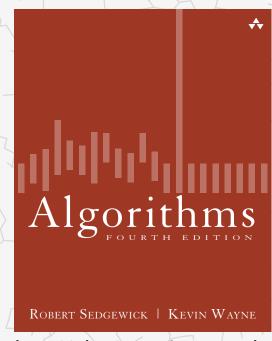

http://algs4.cs.princeton.edu

## 4.2 DIRECTED GRAPHS

- introduction
- digraph API
- digraph search
- topological sort
- strong components